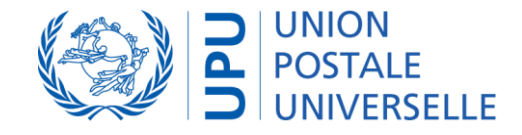

# UPU - Interconnection Platform UPU-IP overview

March 2021

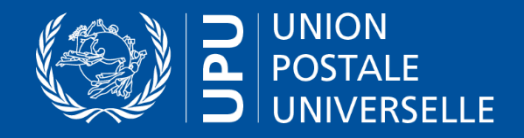

# UPU-Interconnection Platform Key Features

### Centralized system

- Switch for **real-time** message routing
- **Repository** of all payments, **unique** reference in case of discrepancy between connected Posts and partners
- **Central management** of bilateral agreements in BAMS

### Urgent (instant) service with Web services solution

- Real-time communication
- **Synchronous** protocol for urgent international postal payment services

#### Payment anywhere facility

— **Client decides** at Post, at a sub-agent of the Post, or at another agent

#### One-Time connection

— Only **one integration** of further external partners or MTOs to UPU-IP for every Post

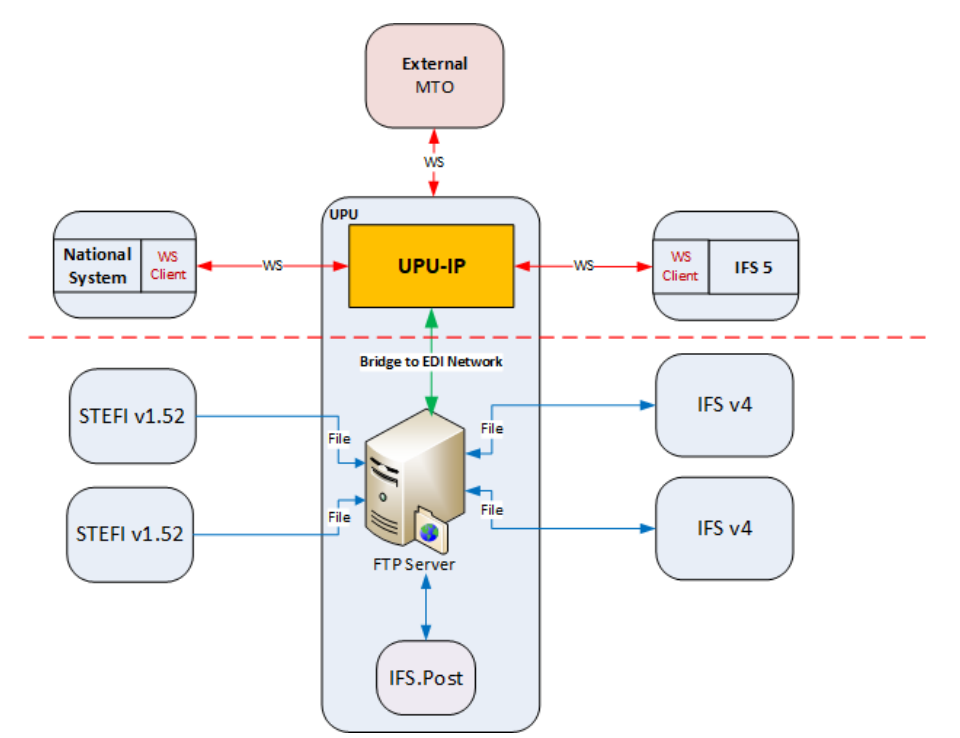

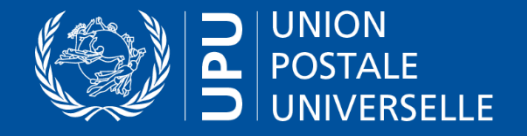

## UPU-IP Compatibility

#### Existing add-on services remain available

- **PPS\*Clearing**: exchanges over the UPU-IP feed PPS\*Clearing to be included in settlement and netting process
- **QCS Finance:** exchanges over UPU-IP feed QCS Finance
- **FEIS**: reference to UPU-IP postal payment identifier possible

#### **Interoperability**

- **Converter to former M38 EDI**: bridge between the new UPU-IP and the EDI-FTP platform to convert and transport M38 EDI messages to former postal payments platform based on FTP EDI files and to guarantee exchanges between new and old technologies
- **External systems proxy** (e.g. Forsage): to relay postal payment events to external systems if external system is the reference system (push mode)

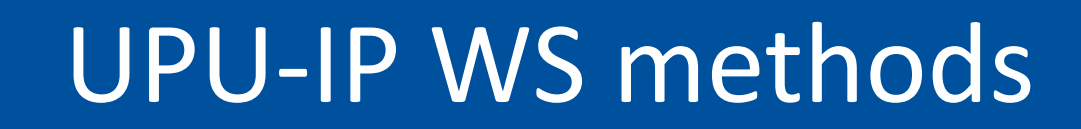

Retrieve list of postal payments

dates, state, etc.)

according to defined criteria (corridor,

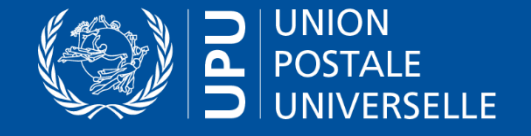

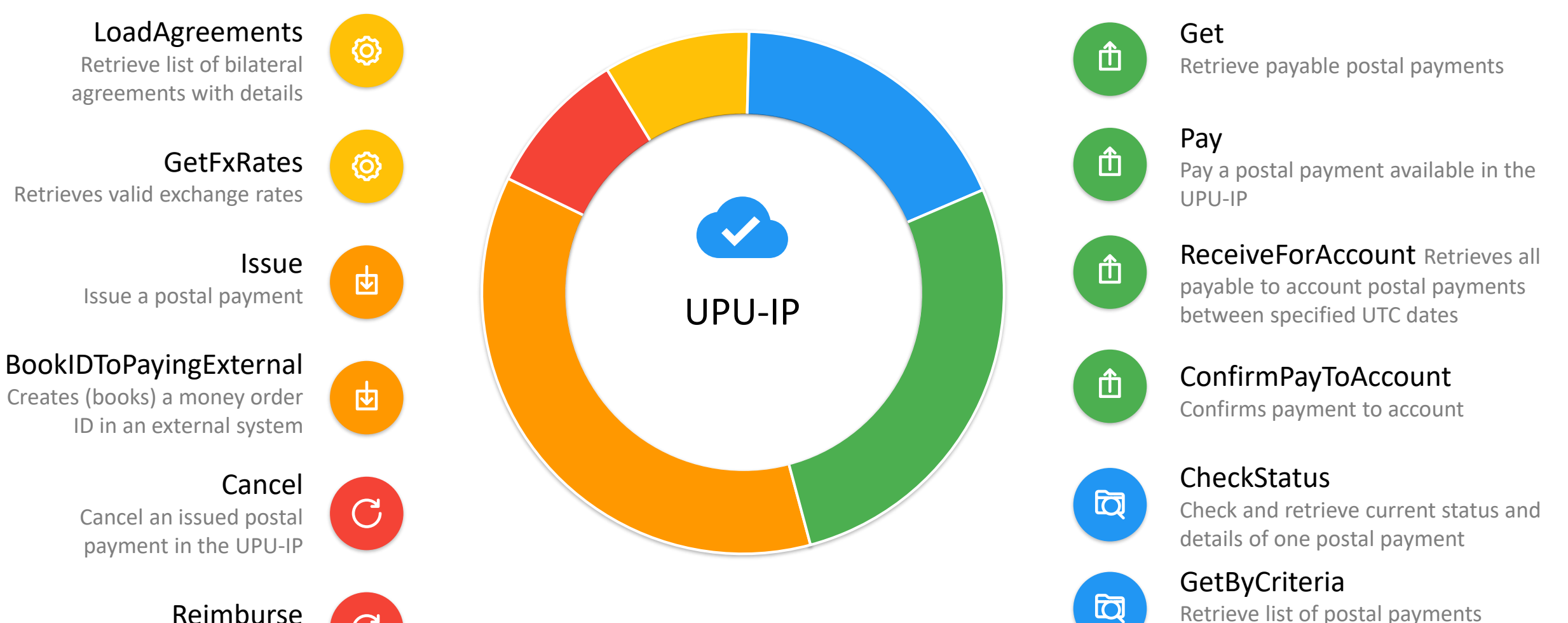

Reimburse Reimburse the postal payment's customer at issuing party

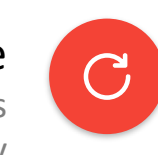

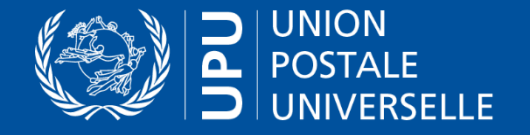

## UPU-IP – Functional changes

### Significant differences between the new UPU-IP and the previous FTP gateway solutions (IFS, STEFI, etc.)

- UPU-IP based on **transaction** (postal payment) **operation** (e.g. issue, pay, etc) vs EDI file (with set of past operations)
- **Instant feedback** with UPU-IP: always a Web service operation result vs delay getting EDI file feedback (IFSAck or IFSErr).
- **Single reference** between partners of exchange: UPU-IP is the central database reference instead of two partner systems asynchronous. The UPU-IP is the **system of reference** to be consulted for every operation's validation.
- **Single** point of **definition of bilateral agreements** with BAMS instead of configuration in 2 systems
- International accounting reports can be based on **common** and central system

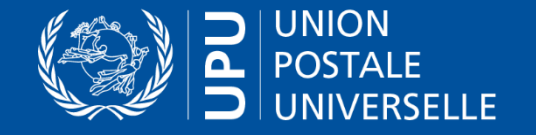

# UPU-IP – Postal payment life cycle

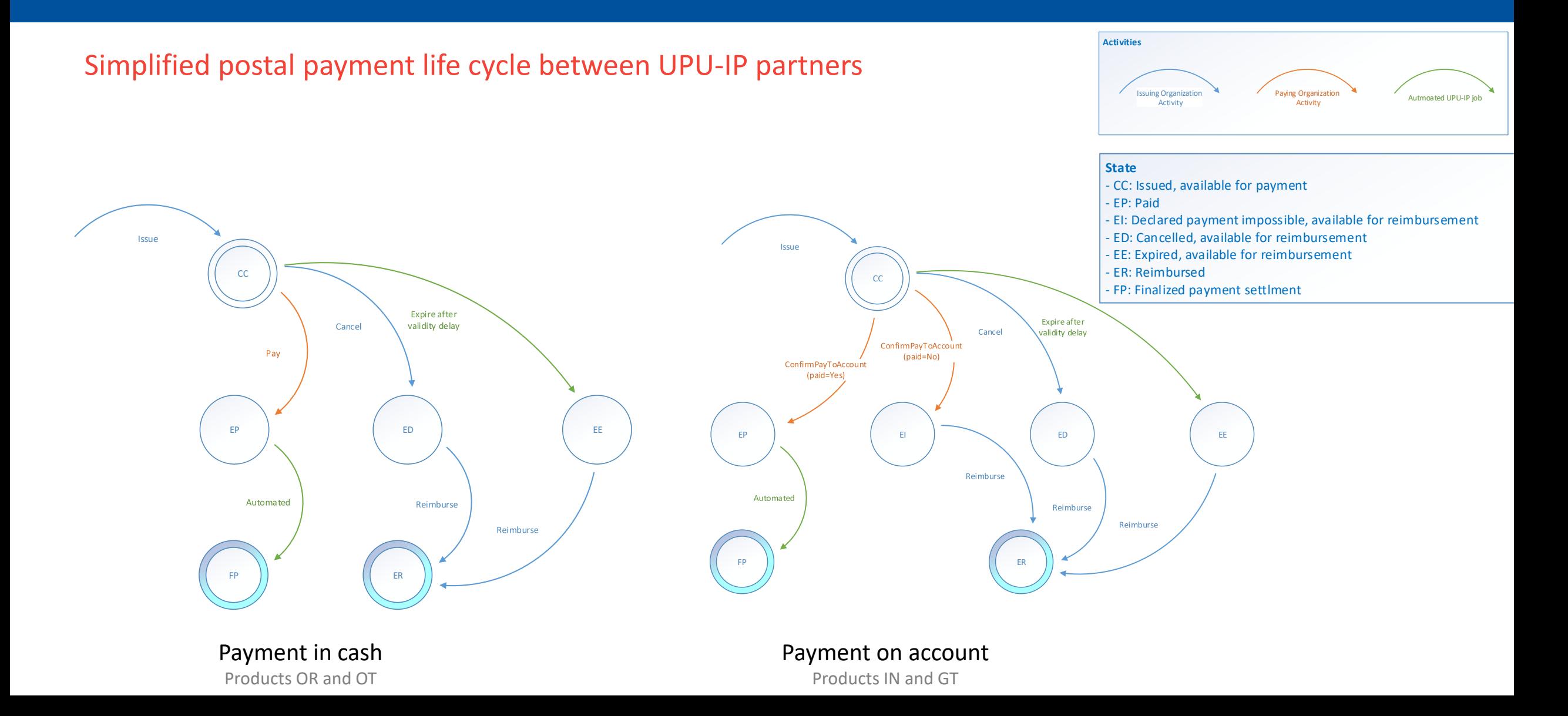

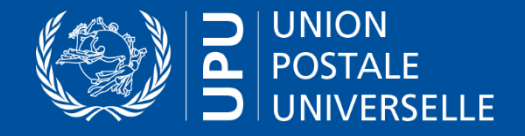

# UPU-IP – Migration project

#### 1 - Decision phase: requirements gathering and costs estimation

- BAMS and UPU-IP **presentation** : features and services
- UPU-IP **integration**: functional description and comparison to IFS / STEFI
- 2 Pre-production integration: to test-validate the solution and train
- Share of pre-production and production **database (IFS) / configuration files (STEFI)** to collect existing configuration details
- Establish **communication link**: get security certificate to connect
- Generate **Web Service client proxy** from WS endpoint (URL) for local development teams projects
- **Integration**:
	- **Send WS message to UPU-IP, receive and process WS response**
	- **EXT Connect business logic** of local system to WS calls to integrate UPU-IP traffic into system
	- **Test** campaign of the integration
- **Migration:** tests campaign and training

### 3 - Production migration

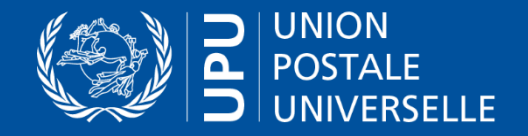

### UPU-IP Documentation

#### Documentation package

- UPU-IP Fact Sheet
- UPU-IP Integration Guide
- UPU-IP Functional Description Guide
- Compiled HTML (.chm) description of services (WS.API.chm)
- BAMS User Guide

# Thank You

Get in touch with us!